#### Struts<sup>2</sup> wprowadzenie

Jakub Dżonjakub.dzon@dzon.plwww.jakub.dzon.pl

# Agenda

- Czym jest Struts<sup>2</sup>? Architektura.
- Konfiguracja aplikacji Web
- Pierwsza akcja
- Walidacja
- Wgrywanie plików
- Pobieranie plików
- Własny interceptor
- Zastosowanie pakietów
- Podsumowanie i pytania

## Czym jest Struts<sup>2</sup>?

- Framework web
- Zrealizowany według wzorców Front Controller, Application Controller, Command, Chain of Responsibility

#### Czym jest Struts<sup>2</sup>? Architektura.

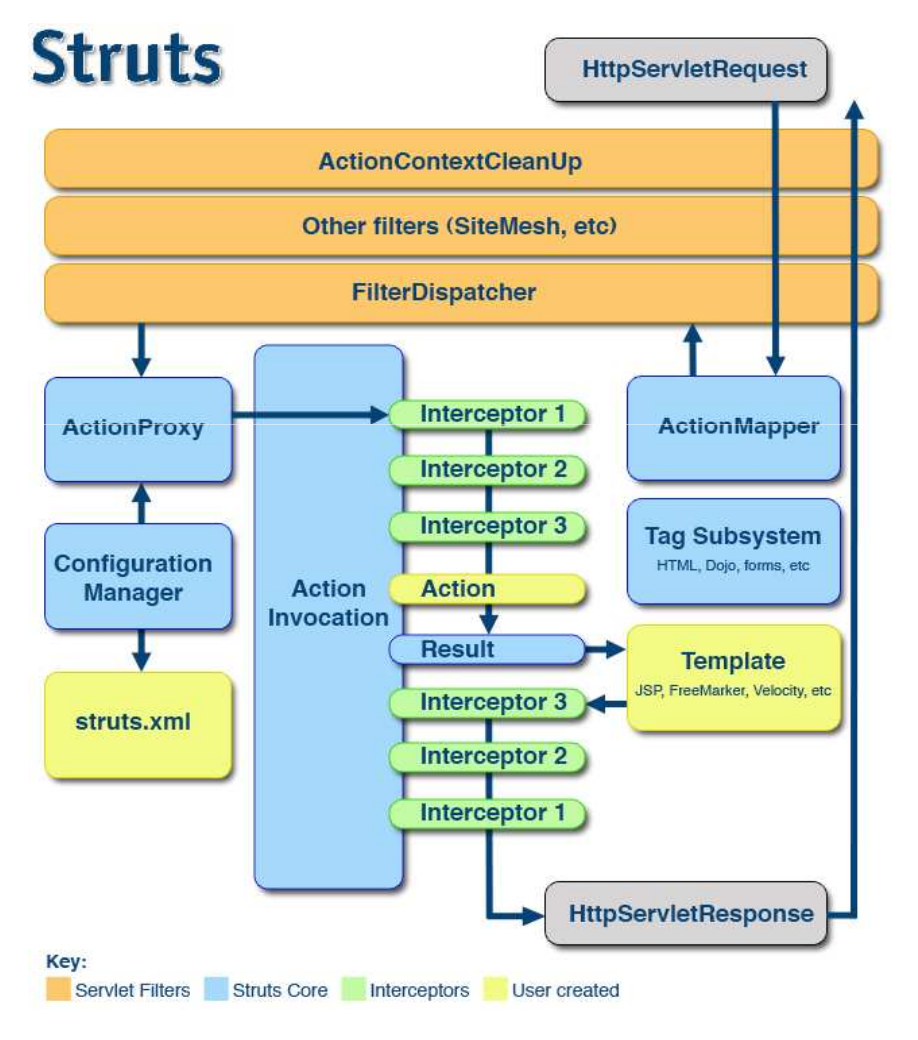

<sup>•</sup>FilterDispatcher

- •ActionMapper
- •**ActionProxy**
- •ConfigurationManager
- •ActionInvocation
- •Stos interceptorów

Źródło: http://struts.apache.org/2.x/

## Konfiguracja aplikacji web

- Biblioteki:
	- – $-$  struts $2$ -core- $2.0.11$
	- and the state of the state xwork -2.0.4
	- – $-$  commons-logging-1.1  $\,$
	- and the state of the state  $-$  ognl-2.6.11
	- –— Freemarker-2.3.8

## Konfiguracja aplikacji web

- struts.xml
- web.xml
- struts.properties
- messages.properties

#### Pierwsza akcja

- Przekierowanie do JSP
- Akcja POJO
- ActionSupport

## Walidacja

- Konfiguracja XML
- Konfiguracja adnotacjami
- Lekka (po stronie klienta)

# Rezultaty

- PlainTextResult
- StreamResult
- XSLResult
- HttpHeaderResult

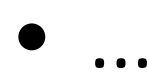

## StreamResult

- Parametry
	- – $-$  contentType  $-$  typ MIME
	- and the state of the state  $-$  <code>contentLength</code>  $-$  wielkość odpowiedzi w bajtach
	- – $-$  <code>contentDispostion</code>  $-$  wartość nagłówka Content-Disposition
	- and the state of the state  $\mathsf{inputName}$  – nazwa właściwości typu InputStream
	- –bufferSize – wielkość bufora

## FileUploadInterceptor

#### Wymagane biblioteki

- $-$  commons-io- $1.3.2$
- commons-fileupload-1.2.1

### FileUploadInterceptor

Przykładowa konfiguracja JSP

```
<form action='/upload.do'method='post' 
enctype='multipart/form-data'><input type='file'
    name='uploaded'/><input type='submit'/>
</form>
```
#### FileUploadInterceptor

Przykładowa konfiguracja akcji

- and the state of the state uploaded– właściwość przechowująca plik
- – uploaded**FileName**– nazwa pliku
- and the state of the state uploaded**ContentType**– Content-Type

## Własny interceptor

- Implementuje interfejs Interceptor lub rozszerza AbstractInterceptor
- Jest zarejestrowany w konfiguracji
- Jest uwzględniony w stosie interceptorów

## Własny interceptor

- CapitalizeInterceptorinterceptor
- Capitalizable adnotacja

## Pakiety

- Przestrzenie nazw
- Dziedziczenie

### Podsumowanie

- Co dalej?
- Pytania